## CHESLER\_BRAIN\_HIGHEST\_GENETIC\_VARIANCE

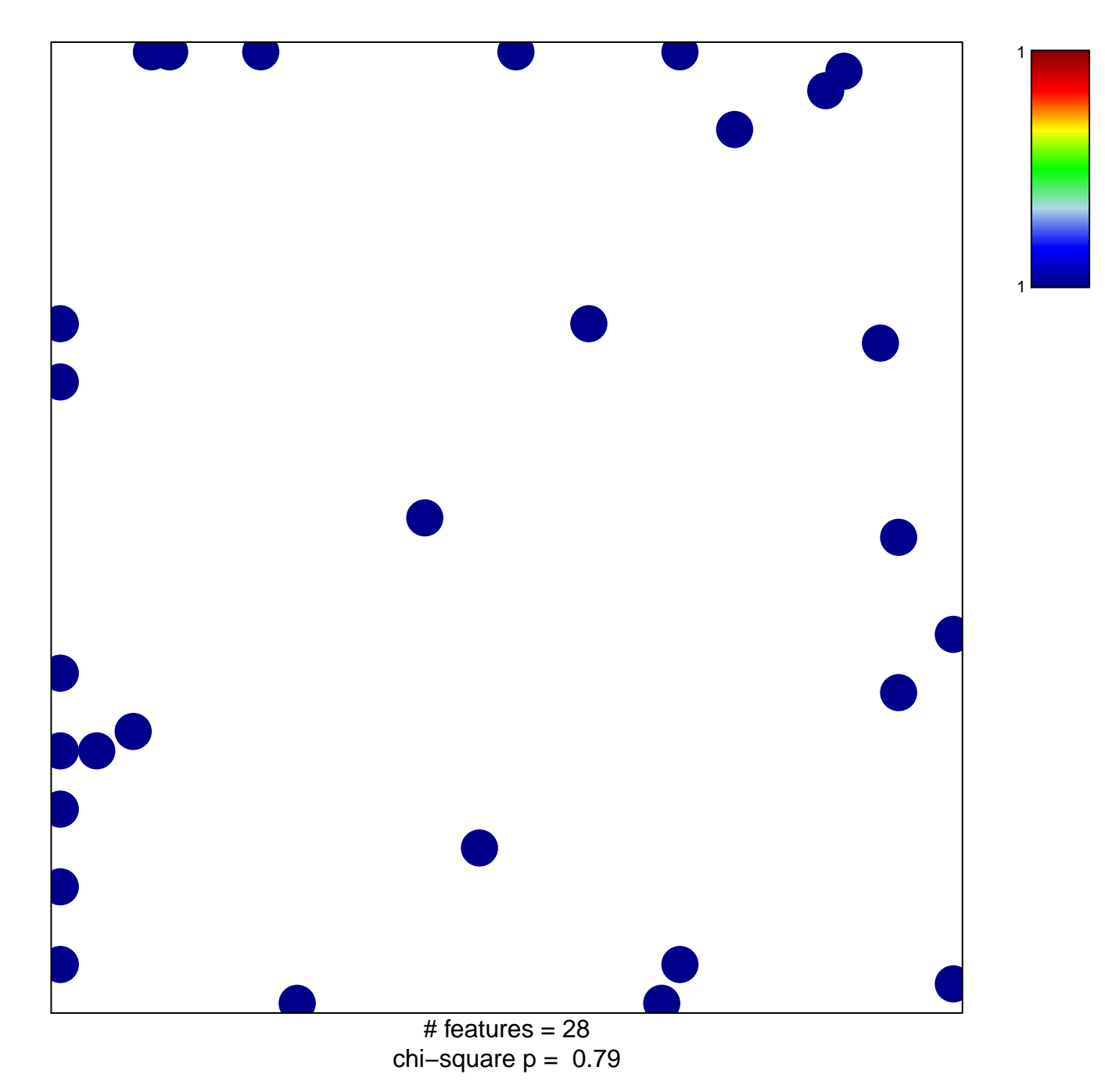

## **CHESLER\_BRAIN\_HIGHEST\_GENETIC\_VARIANCE**

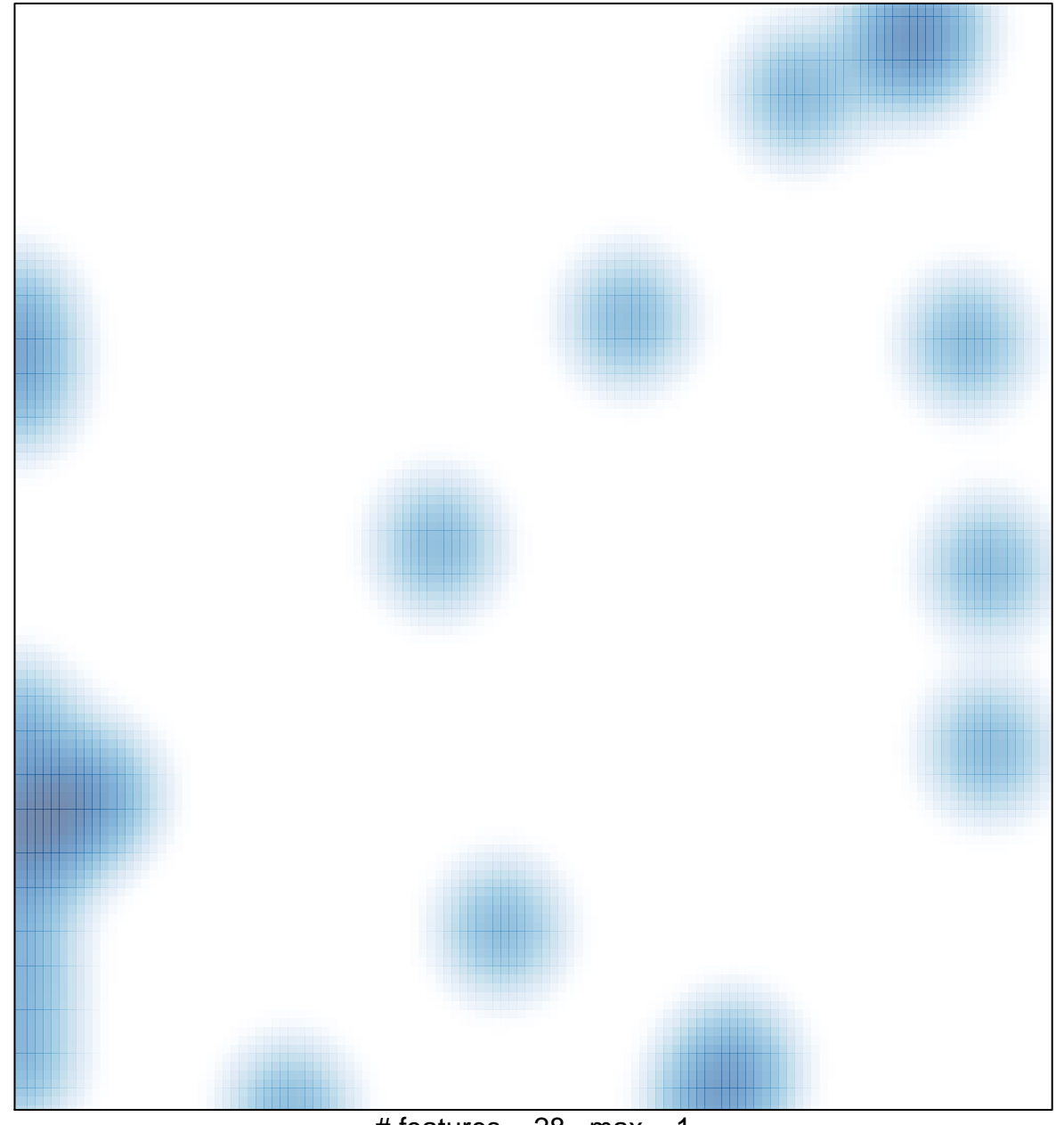

# features =  $28$ , max = 1